## **Lösningsförslag tenta 2012-08-24 (Med reservation för eventuella fel)**

1. 
$$
X = 11010111_2
$$
;  $Y = 00101001_2$  (8 bitars ordlängd)  
\na)  $[0, 2^n - 1] = [0, 2^8 - 1] = [0, 255]$   
\nb)  $[-2^{n-1}, +2^{n-1} - 1] = [-2^{8-1}, +2^{8-1} - 1] = [-128, +127]$   
\nc)  $S = X+Y$   
\n $\frac{876543210}{1111111110}$  bitnummer  
\n $\frac{10010111}{X}$   
\n $\frac{V = x_7 * y_7 * s_7' + x_7 * y_7 * s_7 = 1 * 0 * 0' + 1 * 0 * 0 = 0}{V = x_7 * y_7 * s_7' + x_7 * y_7 * s_7 = 1 * 0 * 0' + 1 * 0 * 0 = 0}$   
\n $\frac{V = x_7 * y_7 * s_7' + x_7 * y_7 * s_7 = 1 * 0 * 0' + 1 * 0 * 0 = 0}{V = x_7 * y_7 * s_7' + x_7 * y_7 * s_7 = 1 * 0 * 0' + 1 * 0 * 0 = 0}$   
\n $\frac{V = x_7 * y_7 * s_7' + x_7 * y_7 * s_7 = 1 * 0 * 0 * 0}{V = x_7 * y_7 * s_7' + x_7 * y_7 * s_7' + x_7 * y_7 * s_7} = 1 * 1 * 1 * 1 * 1 * 1 * 1 = 0$   
\n $\frac{11010111}{11010111} \times \frac{V = x_7 * y_7 * s_7' + x_7 * y_7 * s_7'}{V = x_7 * y_7 * s_7' + x_7 * y_7 * s_7} = 1 * 1 * 1 * 1 * 1 * 1 * 1 * 1 = 0$   
\n $\frac{11010111}{11010111} \times \frac{V = x_7 * y_7 * s_7' + x_7 * y_7 * s_7'}{V = x_7 * y_7 * s_7' + x_7 * y_7 * s_7} = 1 * 1 * 1 * 1 * 1 * 1 *$ 

g) 
$$
\underline{X} = 11010111_2 = D7_{16} = 13*16 + 7 = 208 + 7 = 215
$$
  
\n $\underline{Y} = 00101001_2 = 29_{16} = 2*16 + 9 = 41$   
\n $\underline{S} = 00000000_2 = \underline{0}$  Resultatet S är felaktigt eftersom C = 1.  
\n $\underline{D} = 10101110_2 = AE_{16} = 10*16 + 14 = 160 + 14 = 174$  Resultatet D är korrekt eftersom C = 0. (1p)

**h**)  $(x_7 = 1, neg)$   $X_{2k} = 2^8 - 215 = 256 - 215 = 41$   $X = 2^8 - 215 = 41$  $(y_7 = 0, pos)$   $Y = 00010111_2 = 41$ (s<sub>7</sub> = 0, pos)  $\overline{\underline{S}} = \underline{0}$  Resultatet  $\overline{S}$  är korrekt eftersom V = 0.  $(d_7 = 1, neg)$   $D_{2k} = 2^8 - 174 = 256 - 174 = 82$  **D** motsvarar  $-82$  Korrekt eftersom V = 0. **(1p)** 

**i**)  $N_{\text{min}} = 1.000...0^{*2^{126}} = 16^{*2^{4}} \cdot 2^{126} = 16^{*2^{130}} = 16^{*2^{10}} = 16^{*2^{10}} = 16^{*10^{3}} = 16^{*10^{39}} = 1.6^{*10^{38}}$ N<sub>max</sub> = 1.111...1\*2<sup>127</sup> ≈ 2\*2<sup>127</sup> = 2<sup>128</sup> = 0,25\*2<sup>130</sup> = 0,25\*(2<sup>10</sup>)<sup>13</sup> ≈ 0,25\*(10<sup>3</sup>)<sup>13</sup> = 2,5\*10<sup>38</sup> (3**p**)

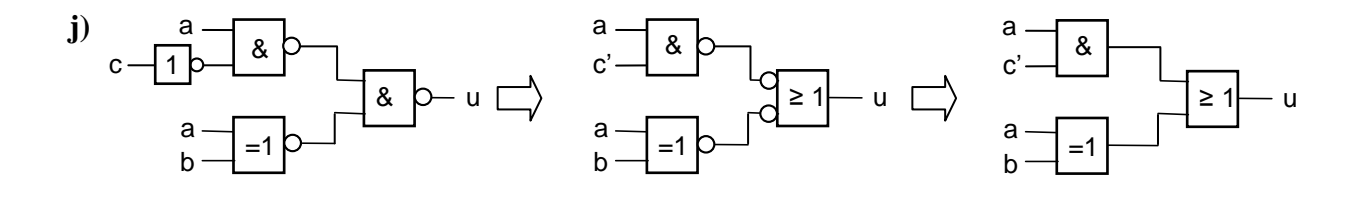

 $u = ac' + (a \oplus b) = ac' + a'b + ab'$  som ger k-diagrammet:

bc 00 01 11 10 a  $0 | 0 | 0 | 1 | 1$  $1 \mid 1 \mid 1 \mid 0 \mid 1$ 

Ur diagrammet får man:  $u = (a + b)(a'+b'+c')$ 

**(3p)**

**2.** f = ad + a'b'c + a'bc' = = ad + a'(b'c + bc') = ad + a'(bc) cd 00 01 11 10 00 0 0 1 1 01 1 1 0 0 11 0 1 1 0 10 0 1 1 0 & f & a 1 c =1 b d & a

ab

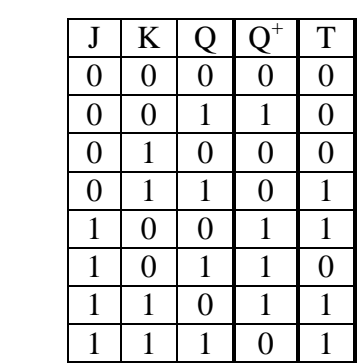

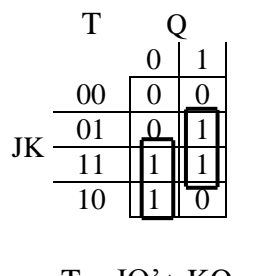

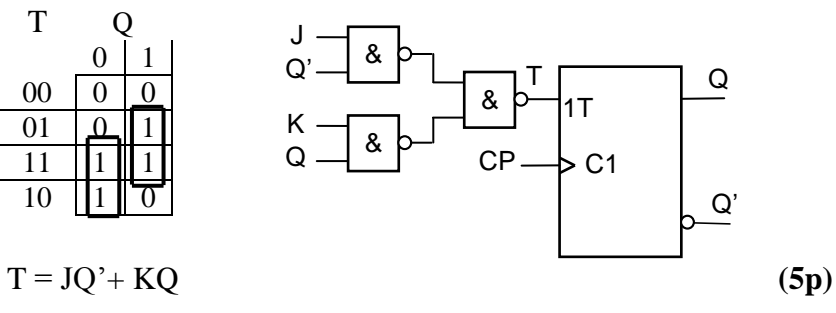

**4.**  $7A + 3B = 3(2A + B) + A$ 

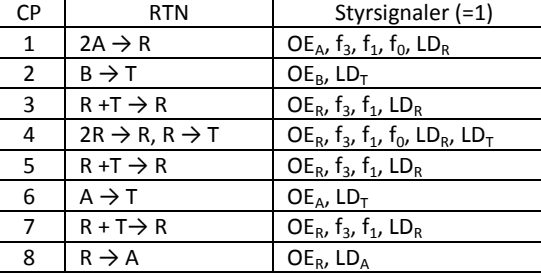

**(5p)**

**(4p)**

## **5. a)**

**3.**

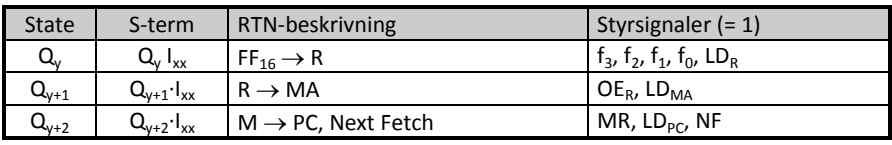

 $Q_y$ : Maxvärdet FF<sub>16</sub> till R.

 $Q_{y+1}$ : FF<sub>16</sub> från R till MA för att adressera högsta adressen i minnet där startadressen finns.  $Q_{y+2}$ : Startadressen läses och placeras i PC.

Detta är RESET-sekvensen, som innebär att processorn startar programmet vars adress finns som  $data$  på adressen  $FF<sub>16</sub>$ .  $(2p)$ 

**b)**

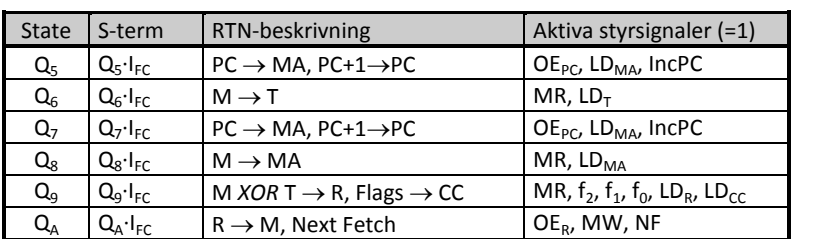

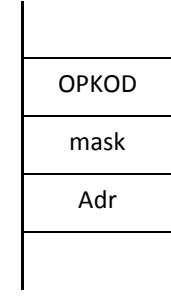

**(4p)**

- **a**)  $Q_3$ : PC  $\rightarrow$  MA, PC + 1  $\rightarrow$  PC Kopiera PC-värdet till MA. Öka PC.  $Q_4$ :  $M \rightarrow IR$  Läs där "gamla" PC pekade (OP-kod) och placera den i IR. **(2p)**
- **b)** Stacken är placerad i minnet. Processorn kan skriva (push) på och läsa (pull) från stacken. Den fungerar enligt principen "Last In First Out", LIFO. Stackpekaren (SP) innehåller adressen till det översta värdet på stacken. Vid skrivning på stacken minskas först SP med ett för att skapa plats. Vid läsning ökas SP med ett efter läsningen. **(2p)**
- **c)** FLEX-datorn använder minnesorienterad I/O. Fördelen med det är att vanliga instruktioner som läser eller skriver i minnet kan användas för I/O samt att det inte behövs några extra styrsignaler för I/O.

**(2p)**

- **d**) BLO utför hopp om  $C = 1$ .  $3F_{16} = 63$ Hoppet utförs därför om:  $63 + W \ge 2^8 = 256$  eller  $W \ge 256 - 63 = 193$ .  $193 \le W \le 255$  (2p)
- **e)** BLT avser tal med tecken. För 8-bitars tal gäller då talintervallet [-128, 127].

NEGA utför –W om W  $\neq$  –128 (vilket motsvarar 128).

För W  $\neq -128$  utförs hoppet om:  $-W + 55_{16} < 0$  eller  $-W + 85 < 0$ , dvs  $W > 85$  eller  $85 < W \le +127$ .

För  $W = -128$  utförs hoppet om:  $-128 + 85 < 0$ . Dvs det utförs.

Hoppet utförs alltså för  $85 \le W \le 128$  (4p)

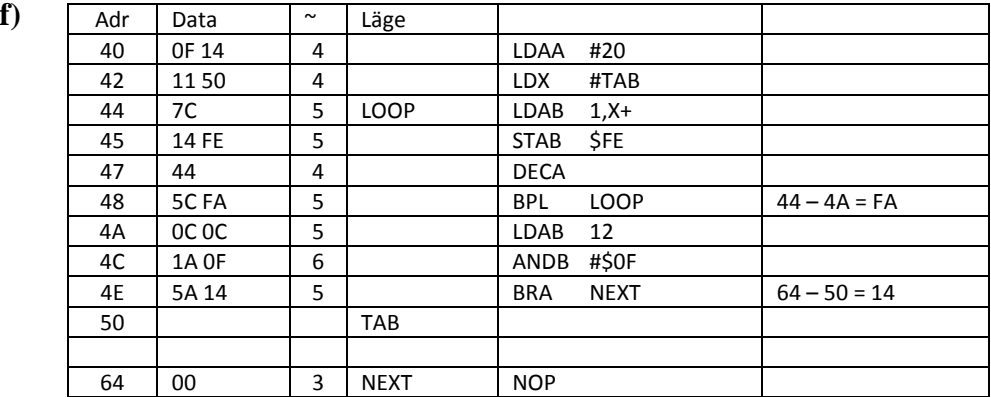

g) 
$$
\underline{N} = 4 + 4 + (5 + 5 + 4 + 5)^{*}21 + 5 + 6 + 5 + 3 = 27 + 19^{*}20 = 27 + 399 = \underline{426} \text{ klockpulse} \tag{3p}
$$

**(3p)**

## **7.** (Först flödesplan) **(2p)**

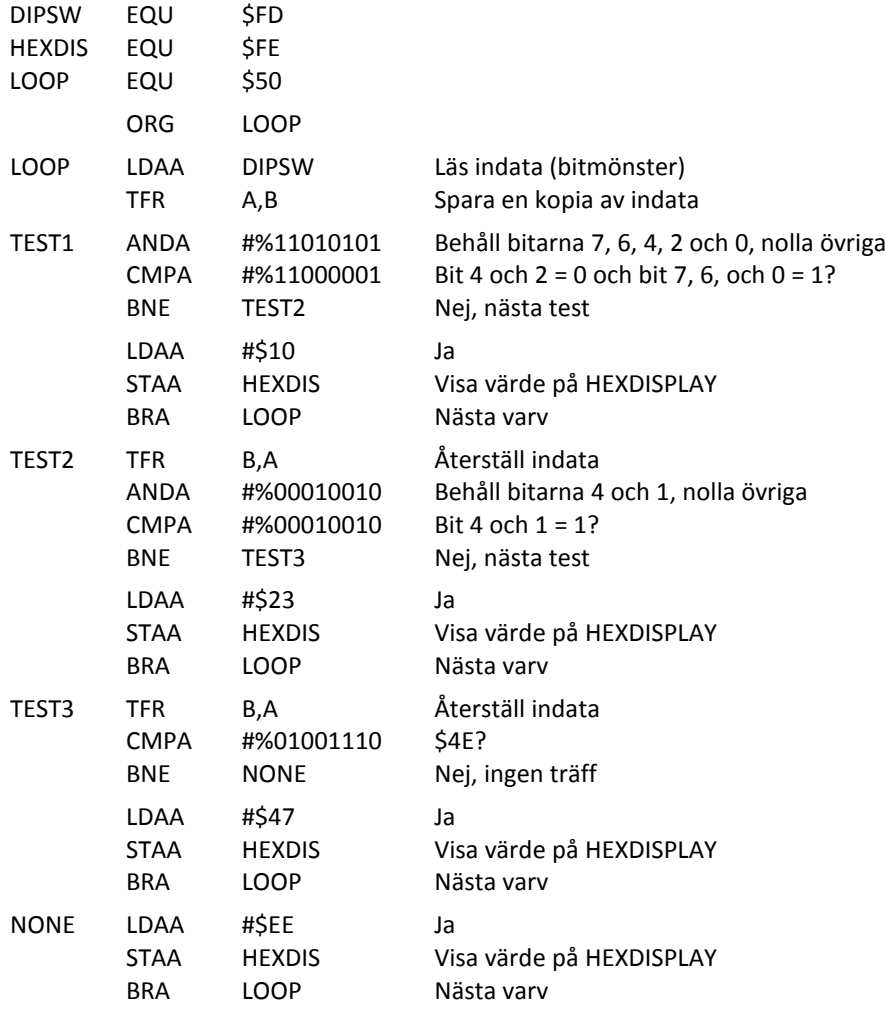

**(5p)**